This section contains all tutorials indexed by subject for [orx](http://orx-project.org), an opensource, portable, lightweight, data-driven & 2D-oriented game engine.

Contributions are very welcome.

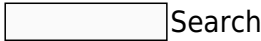

### **Audio**

**X** Sound & Music **X** Sound Recording **X** Sound Buses

## **Android**

Norking with Android (new users start here!) Android Studio, NDK, and Orx library  $\geq$  Compiling Orx Library & Demo Project  $\blacktriangleright$  Android Demo as a template project  $\blacktriangleright$  Using SWIG to talk to Java on Android

## **Animation**

New Animation System Walkthrough  $\mathbf{X}$  Basic Animation  $\mathbf{X}$  Animation and Clearing Targets  $\mathbf{X}$ Animation Inheritance with Prefixes  $\geq$  Scene Loading and Animation  $\geq$  Realistic Walk Movement  $\geq$ Creating Particle Explosions  $\geq$  Addin for The Gimp to Extract Guides for Configuration  $\geq$  Mouse over effect for buttons  $\geq$  Creating an Insect Object (Animation)

## **C++**

E Localization Stand Alone Application BU Using orxObjects in Classes with an EventHandler BAn Introduction to orx/Scroll

## **Cameras**

 $\geq$  Viewport and Camera  $\geq$  Cameras and Frustums

## **Clocks**

### $\overline{\mathbf{x}}$  Clock

### **Code::Blocks**

 $\geq$  Getting Code::Blocks for Windows  $\geq$  Building the Orx Library with Code::Blocks on Mac OS X  $\geq$ Building the Orx Library with Code::Blocks on Linux

## **Codelite**

Soluting Codelite for Windows  $\boxed{\times}$  Building the Orx Library with Codelite on Mac OS X  $\boxed{\times}$  Building the Orx library on Linux with Codelite  $\leq$  Setting up Visual Studio (win) or Codelite (linux)  $\leq$  Setting up Codelite on Linux  $\geq$  Stand Alone Application

## **Color / Colour**

 $\geq$  orxCOLOR and how to colour an object  $\geq$  Converting a percentage to a color  $\geq$  A natural-looking glowing ball effect

## **Compositing**

 $\geq$  Compositing (2D lighting with offscreen rendering)  $\geq$  Viewport Render to Texture

### **Console**

 $\overline{X}$  Guide to the Orx Console and Commands  $\overline{X}$  The Bounce Demo

## **Command Module**

 $\mathbb{E}$  Command Module Syntax  $\mathbb{E}$  Command and Timeline Notes

## **Config**

Encrypting Config Files  $\leq$  Saving information to a config file  $\leq$  Changing the Default Config File  $\leq$ Changing the Default Config File for orx/Scroll  $\Sigma$  Retrieving and Updating Config Values  $\Sigma$  Stepped Random Values

## **Controls**

Interaction, Control and Physics  $\overline{X}$  Realistic Walk Movement  $\overline{X}$  Creating Particle Explosions

### **Display**

Multiple Monitors **X** Custom Mouse Cursors **X** Application Icons **X** Borderless Window Mode

### **Downloads**

Soluting Started with Orx

### **Events**

Realistic Walk Movement  $\mathbb{E}$  Using orxObjects in Classes with an EventHandler  $\mathbb{E}$  Creating Particle Explosions

### **Fonts**

Fun with Text and Shaders  $\boxed{\times}$  orxFontGen  $\boxed{\times}$  Font image generation tool (orxFontGen article 2)  $\boxed{\times}$ Font tool for unicode, including Chinese

## **FX**

 $\times$  FX  $\times$  Sparks with Spawners and FX  $\times$  Creating an Insect Object (Speed FX)

## **Game Guides**

Beginner's Guide - Platform Game Beginner's Guide - 2D UFO Game BI Making an Arkanoid Game X Making an Arkanoid Game Part 2

## **iPad / iOS / iPhone**

 $\overline{X}$  Using compressed textures on the iPad  $\overline{X}$  Porting a game to the iPad

## **Input**

8 Way Joystick / Gamepad Control X Analog Joystick / Gamepad Control X Analog Stick Threshold **E** Overriding a Controller Mapping E Remapping Controller Inputs E Testing Key, Joystick and Mouse Inputs **X** Interaction, Control and Physics **X** Realistic Walk Movement **X** Creating Particle Explosions  $\times$  Mouse over effect for buttons  $\times$  Notes on input  $\times$  Keyboard Inputs

#### **Joints**

 $\geq$  Creating an Insect Object (Revolute Joint)  $\geq$  Weld Joint on parent/child Objects with Bodies  $\geq$  Zorder of Objects with Joints

## **Level Mapping**

Semi-dynamic Objects and Level Mapping  $\leq$  Using the Tiled to ORX Converter  $\leq$  Hexagon Grid Tutorial **X** Creating Maps in ScrollEd

## **Linux**

Setting up a Development Environment on Linux  $\leq$  Linux Setup (brief overview)  $\leq$  Building the Orx library on Linux with Codelite  $\leq$  Codelite in Linux  $\geq$  [B](https://www.orx-project.org/wiki/en/orx/linux/building_orx_using_codeblocks_for_linux)uilding the Orx Library with Code::Blocks on Linux  $\geq$  Setting up Visual Studio (win) or Codelite (linux)

## **Localisation**

 $\mathbf{X}$  Localization

## **Mac OS X**

Setting up a Development Environment for Mac OS X  $\boxed{\times}$  Cloning and building the Orx library on Mac OS X  $\overline{X}$  Building the Orx Library with Xcode on Mac OS X  $\overline{X}$  Building the Orx Library with Codelite on Mac OS X  $\leq$  Building the Orx Library with Code:: Blocks on Mac OS X  $\leq$  Setting up a game project on Mac OS X

## **Music**

 $\leq$  Sound & Music  $\leq$  Sound Recording  $\leq$  Sound Buses

## **Objects**

Basic Object  $\Xi$  Object Transformation  $\Xi$  Semi-dynamic Objects and Level Mapping  $\Xi$  Objects in Classes with EventHandlers  $\overline{X}$  The Binding of Objects  $\overline{X}$  Object Traversing  $\overline{X}$  Notes on Rotation  $\overline{X}$  A natural-looking glowing ball effect  $\leq$  Creating an Insect Object  $\leq$  Creating an Object made of many Parts  $\overline{X}$  Passing items from one Object to another  $\overline{X}$  Logging all Structures to a Tree  $\overline{X}$  Object Lifetime

# **Orx Code (General)**

**E** orxSTRINGs, strings and chars **E** orxCOLOR and how to colour an object **E** Lists, HashTables and Trees

# **Orx (Setting up)**

E Cloning Orx from Github  $\Sigma$  Using Premake to create a Build Project to compile ORX from scratch  $\Sigma$ Compiling Orx with mingw32/gmake  $\geq$  Download a pre-built Orx for your environment  $\geq$  The Bounce Demo

## **Orx/Scroll (C++ Abstraction layer for Orx)**

An Introduction to Orx/Scroll X The Binding of Objects X Empty Orx/Scroll Project X Creating your own orx/Scroll project using 'init' X Creating Maps in ScrollEd X Colliding ScrollObjects with Orx Objects X Access Scroll class from ScrollObject X ScrollObject to ScrollObject Communication X Changing the Default Config File for orx/Scroll Moving a ScrollObject along a curve

## **Physics**

Basic Physics and Collisions  $\blacktriangleright$  Physics  $\blacktriangleright$  Interaction, Control and Physics  $\blacktriangleright$  Using the Inkscape SVG to ORX Converter **X** Creating an Object made of many Parts **X** Creating an Insect Object (Animation)  $\leq$  Weld Joint on parent/child Objects with Bodies  $\leq$  Applying a force at a position point

## **Premake**

Using Premake to create a Build Project to compile ORX from scratch  $\blacktriangleright$  How to use Premake to create a build configuration for your own project in any IDE/OS

## **Projects**

 $\geq$  Creating your own project using 'init'  $\geq$  How to use Premake to create a build configuration for your own project in any IDE/OS X XCode 3 Tutorial X Working with Android X Native Tutorial (deprecated)  $\leq$  Using the Android Demo as a template for your own projects  $\leq$  Using orxhub

## **Publishing**

**EX** Preparing for a release under Windows  $\overline{X}$  Preparing for a release under MacOSX  $\overline{X}$  Console-less Applications

#### **Scrolling**

 $\overline{\phantom{a}}$  Scrolling

#### **Resources**

**Zip Archive Resources A Resources over HTTP** 

# **Scene Loading**

 $\geq$  Scene Loading and Animation

### **Shaders**

Spawner & Shader  $\leq$  Shader & Lighting  $\leq$  Shader coordinates tutorial  $\leq$  Hexagon Grid Tutorial  $\leq$ A natural-looking glowing ball effect  $\frac{1}{2}$  Fun with Text and Shaders

### **Sound**

Sound & Music Sound Recording Sound Buses

#### **Spawners**

Spawner & Shader Screating Particle Explosions Subawning Bullets Subarks with Spawners and FX  $\leq$  Futurama Appearance Effect

### **Sprites**

Using the darkFunction to ORX Converter [X] Addin for The Gimp to Extract Guides for Configuration

### **Standalone Application**

Stand Alone Application **X** Localization **X** Scene Loading and Animation **X** Interaction, Control and Physics

#### **System**

 $\overline{\mathbf{X}}$  The Clipboard  $\overline{\mathbf{X}}$  Drag and Drop

### **Text**

 $\overline{\mathbf{F}}$  Fun with Text and Shaders  $\overline{\mathbf{F}}$  orxFontGen

### **Textures**

 $\mathbf{\Sigma}$  Using compressed textures on the iPad

## **Timelines / Tracks**

 $\overline{\mathbf{x}}$  Timelines / Tracks  $\overline{\mathbf{x}}$  Command and Timeline Notes

### **Tools**

The Orx Profiler  $\boxed{\times}$  orxFontGen  $\boxed{\times}$  Using the Inkscape SVG to ORX Converter  $\boxed{\times}$  Using the TMX to ORX Converter  $\leq$  Using the darkFunction to ORX Converter  $\leq$  Using SWIG to talk to Java on Android

## **UI / User Interface**

 $\mathbb{E}$  Using ImGui with Orx  $\mathbb{E}$  File Dialogs and Messageboxes  $\mathbb{E}$  Mouser over effect for buttons

## **Viewports**

 $\overline{\bullet}$  Viewport & Camera  $\overline{\bullet}$  Heads Up Display (HUD) using Viewport + Groups

## **Visual Studio**

Building the Orx library with Visual Studio 2015/2017 Setting up Visual Studio (win) or Codelite (linux)  $\leq$  Stand Alone Application

### **Windows**

 $\geq$  Compiling Orx with mingw32/gmake  $\geq$  Building the Orx library with Visual Studio 2015/2017  $\geq$ Setting up Visual Studio (win) or Codelite (linux)

### **XCode**

 $\overline{X}$  Xcode4 Scroll, Console-less, Resources  $\overline{X}$  Building the Orx Library with Xcode on Mac OS X

From: <https://www.orx-project.org/wiki/>- **Orx Learning**

Permanent link: **<https://www.orx-project.org/wiki/en/tutorials/main?rev=1559132919>**

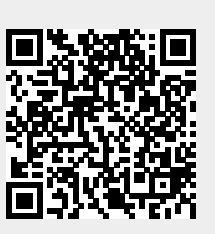

Last update: **2019/05/29 08:28 (5 years ago)**